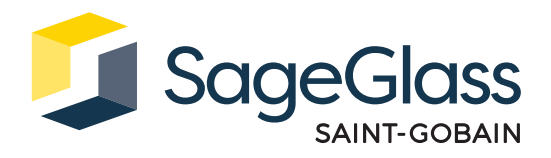

# **Product Sheet: Firewall**

The Firewall provides an additional level of network security which monitors incoming and outgoing network traffic, allowing communication only between the SageGlass Symphony™ system and the SageGlass Cloud. Additionally, if a building management system (BMS) is used, it will connect to the rest of SageGlass Symphony through the Firewall.

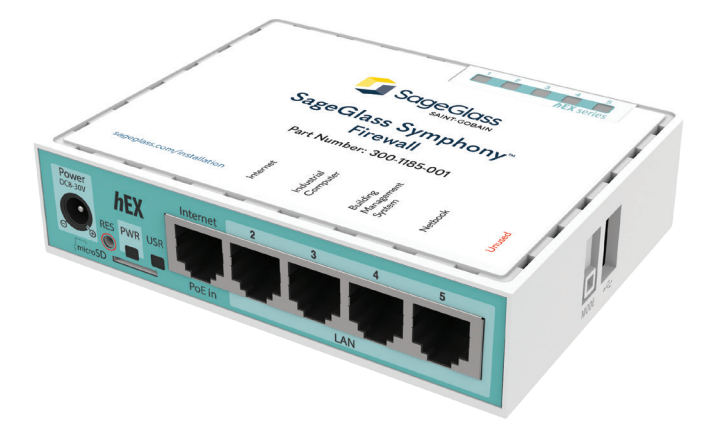

## **Product Dimensions**

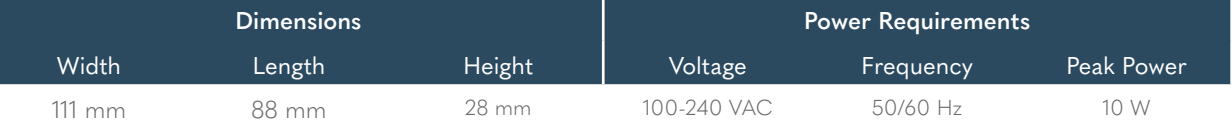

Conditioned space: -40 to 60°C; 10-90% relative humidity, non-condensing

### **Part Numbers**

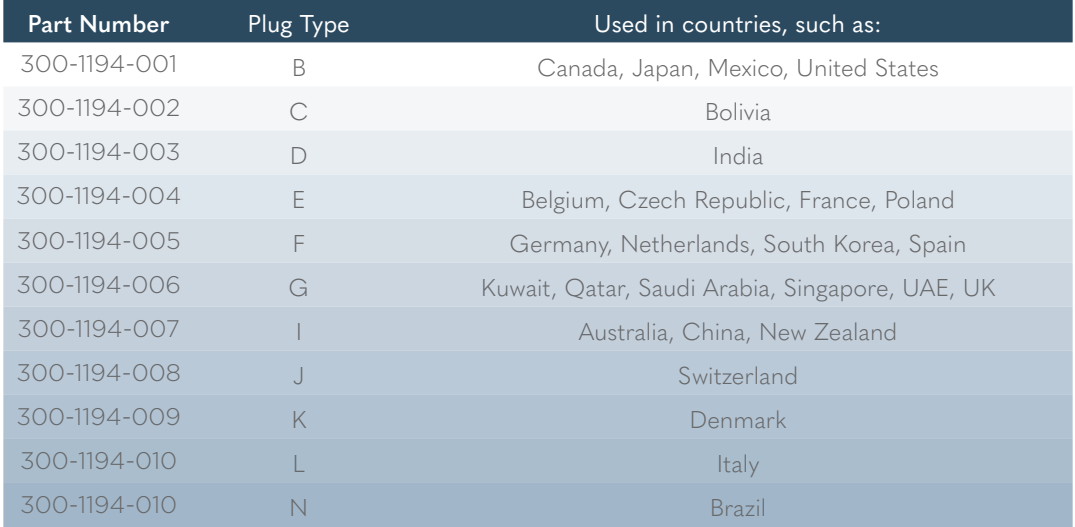

**Product Ratings**

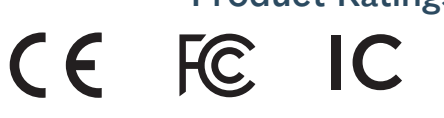

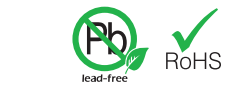

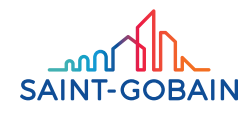

### Package Includes

- 1. Firewall
- 2. Power Adapter

### Tools and Materials required

- 1. Screwdriver (if wall mounting)
- 2. Mounting Screws (if wall mounting)

### System Requirements

The Firewall connects to the SageGlass Symphony system via Ethernet.

- For commercial applications, use Ethernet cables, category CAT5e or above.
- For residential applications, use shielded Ethernet cables, category CAT5e or above.

# **Installation**

### Step 1: Mounting the Firewall (Optional)

- 1. Measure distance of mounting holes on the back of the Firewall.
- 2. Select proper screw length and head diameter for surface to be mounted.
- 3. Fasten screws into wall with the screwdriver in the orientation to be mounted, leaving enough distance from the base of the screw head to the wall so that the Firewall can be secured.
- 4. Place Firewall mounting holes over the screw heads and push down to secure Firewall in place.

### Step 2: Connecting to the System

- 1. Insert Ethernet cable from the Industrial Computer (SageGlass Maestro™) into LAN2 (labeled Industrial Computer) .
- 2. Insert Ethernet cable from the internet source (Cell Modem or network guest access) to PoE in (labeled Internet).

#### Step 3: Connect Power

- 1. Insert Power Adapter into the Firewall via the power port.
- 2. Insert Power Adapter into power outlet.

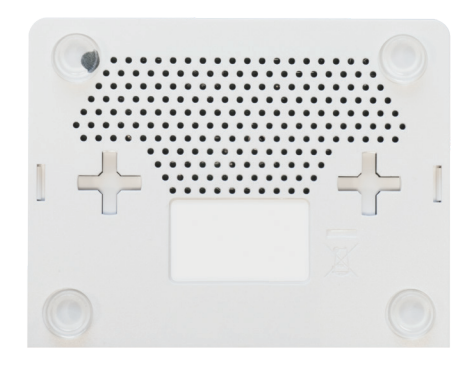

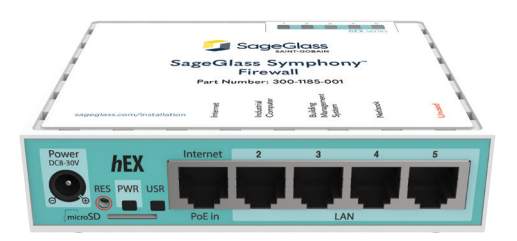

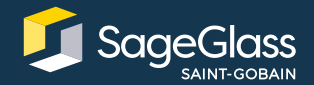

### Learn more at **SageGlass.com**

**SAINT-GOBAIN** 

Bernstrasse 43 • 3175 Flamatt • Switzerland • +41 31 336 81 00 © SAGE Electrochromics, Inc. All rights reserved. SageGlass is a registered trademark of SAGE Electrochromics, Inc. SCS-192.2